#### Run-Time Environments

1

# Run-Time Support Package

- Consists of routines which execute the generated target code
- Handles allocation and deallocation of data objects
- Activates procedures when called
- May be multiple active instances of a single function if recursion is allowed
- Semantics of procedures heavily influence design of runtime support packages

### Procedures

- Procedure Definition:
- A declarations of procedure
- Associate an identifier (procedure name) with a statement (procedure body)
- A procedure that returns a value is sometimes referred to as a function
- Textbook also treats full program as a procedure
- Procedure calls pass arguments (actual parameters) to parameters (formal parameters)

# Flow of Control

- Control flows sequentially
- Execution of a program consists of a sequence of steps
- At each step, control is at some specific point in the program
- Execution of a procedure
- Starts at the beginning of the procedure
- Eventually returns control to the point immediately following procedure call

## Procedure Activation and Lifetime

- A procedure is *activated* when called
- The *lifetime* of an activation of a procedure is the sequence of steps between the first and last steps in the execution of the procedure body
- A procedure is *recursive* if a new activation can begin before an earlier activation of the same procedure has ended
- Can be depicted using trees

#### Example Program

```
program sort(input, output);
         var a : array [0..10] of integer;
         procedure readarray;
         var i : integer;
         begin
                  for i := 1 to 9 read(a[i])
         <u>end</u>
         function partition(y, z: integer) : integer;
         var i, j, x, v: integer;
         begin …
         end;
         procedure quicksort(m, n integer);
         var i : integer;
         begin
                  if ( n > m ) then begin
                          i := partition(m,n);
                          quicksort(m,i-1);
                          quicksort(i+1,n);
                  end
         end;
 begin
         a[0]:= -9999; a[10] := 999;
         readarray;
         quicksort(1,9);
program sort(input, output);
        var a : array [0..10] of integer;
        procedure readarray;
        var i : integer;
        begin
                 for i := 1 to 9 read(a[i])
        endl
        function partition(y, z: integer) : integer;
        var i, j, x, v: integer;
        begin …
        end;
        procedure quicksort(m, n integer);
        var i : integer;
        begin
                 if ( n > m ) then begin
                         i := partition(m,n);
                         quicksort(m,i-1);
                         quicksort(i+1,n);
                 end
        end;
begin
        a[0]:= -9999; a[10] := 999;
        readarray;
        quicksort(1,9);
end.
```
<u>end.</u>

### Activation Trees

- Each node represents an activation of a procedure
- The root represents the activation of the program
- The node for **a** is the parent of the node for **b** if and only if control flows from activation **a** to **b**
- The node for **a** is to the left of node **b** if and only if the lifetime of **a** occurs before the lifetime of **b**
- Often convenient to talk of control being "at a node"

#### Activation Tree

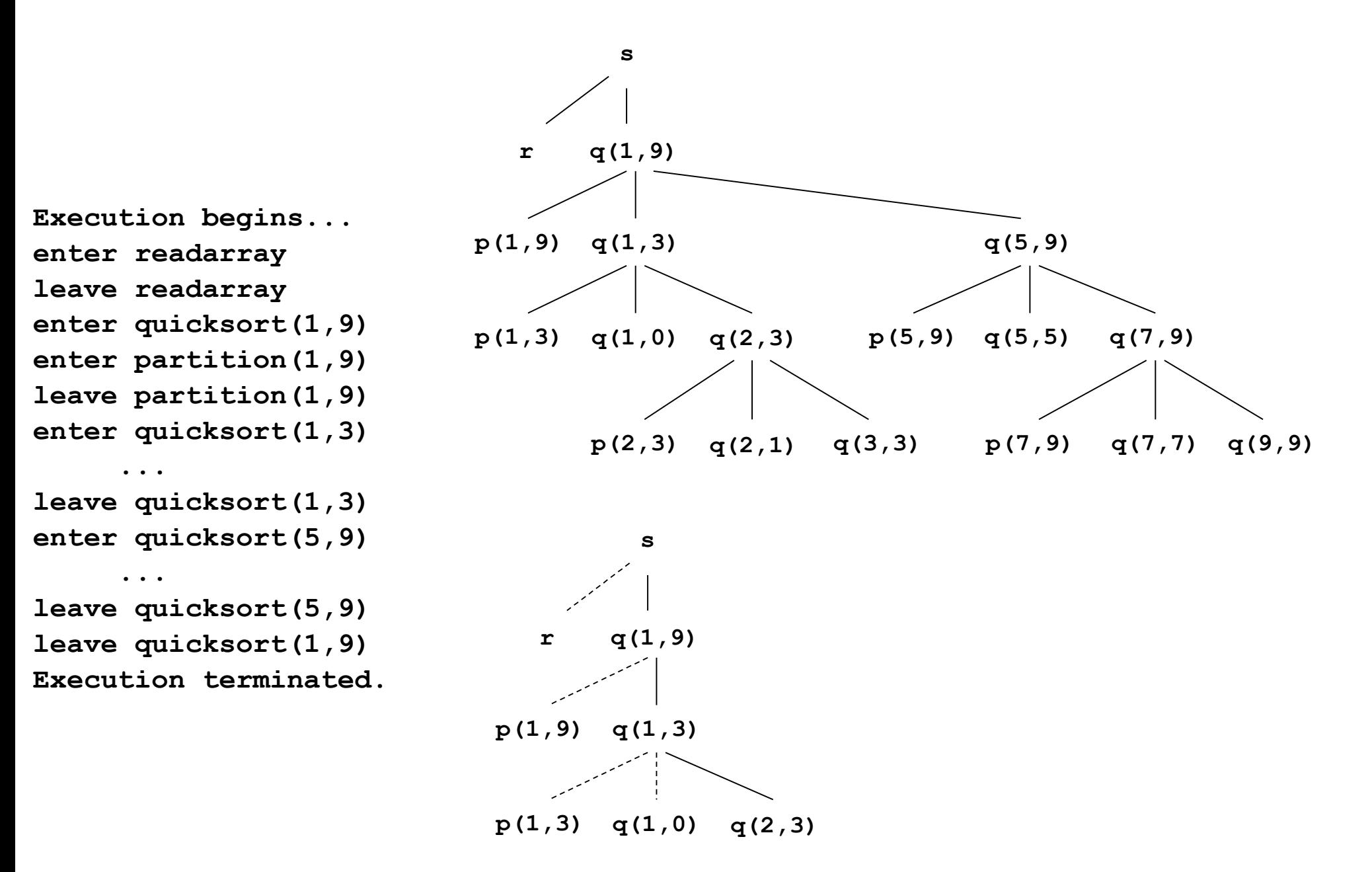

## Control Stack

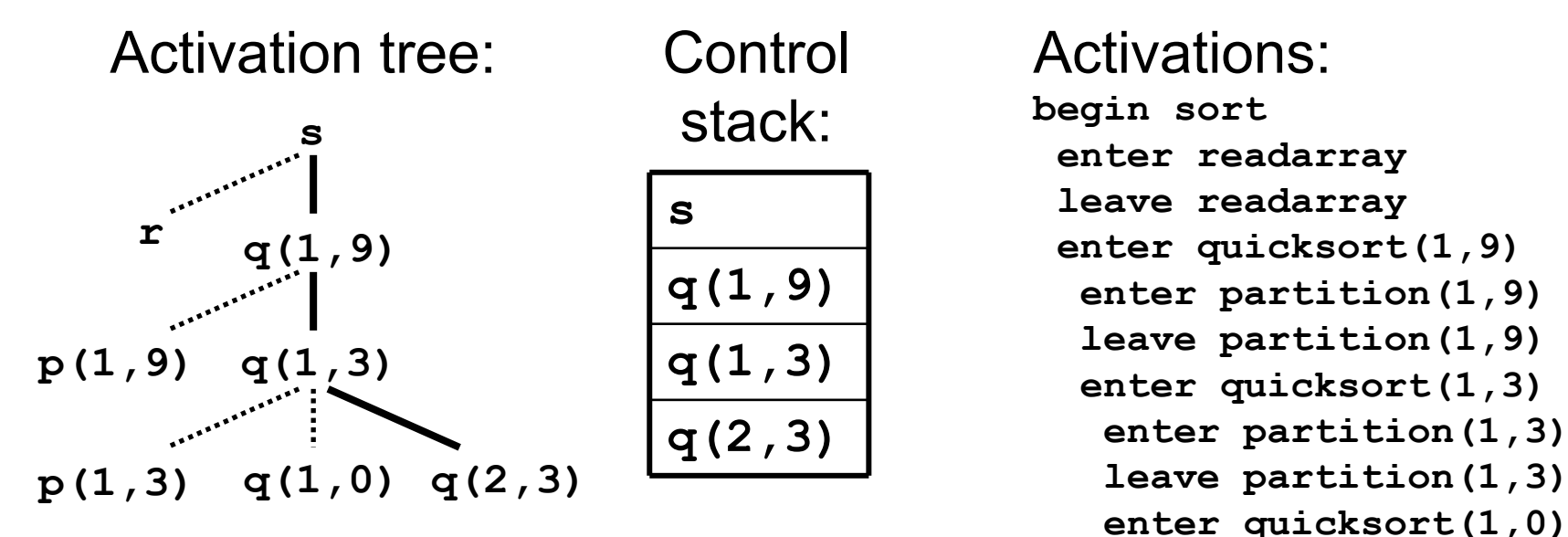

- **leave quicksort(1,0)**
- **enter quicksort(2,3)**
- **…** • Flow of control in a program corresponds to a depth-first traversal of activation tree
- A stack called a control stack can keep track of live procedure activations
- A node is pushed as activation of procedure begins
- Node is popped when activation of procedure ends

# Scope

- The scope of a declaration is the portion of the program to which the declaration applies
- Sometimes convenient to speak of scope of name itself as opposed to the declaration
- A declaration that applies only within a procedure is said to be local to the procedure
- The same name can be used multiple times in a program with different scopes
- When a name is encountered:
	- The scope rules of a language determine which declaration of the name applies
	- At compile time, the symbol table can be used to determine the appropriate declaration

### Scope Rules

• *Environment* determines name-to-object bindings: which objects are in *scope*?

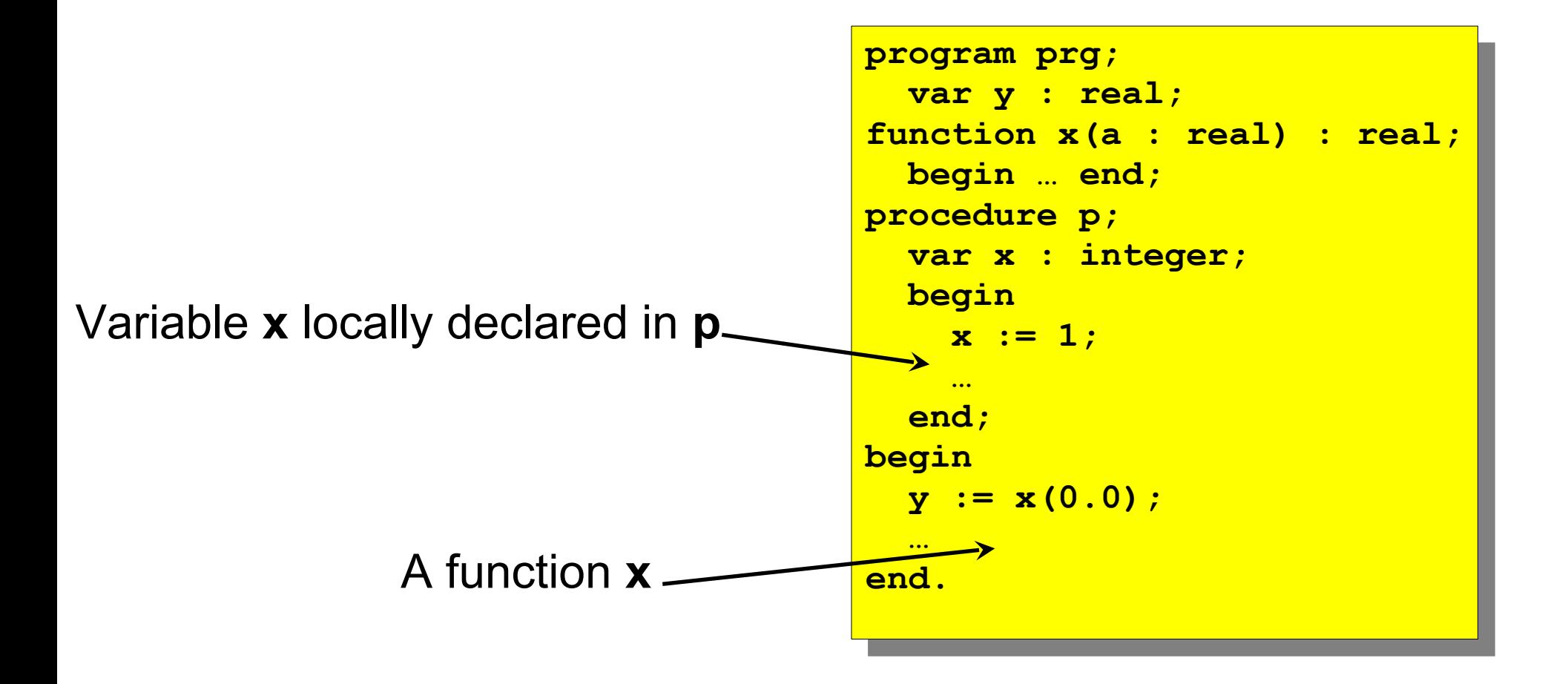

# Bindings of Names

- Informally, a "data object" corresponds to a storage location that can hold values
- Even if a name is declared only once, it can denote different data objects at run time
- An environment maps a name to a storage location (I-value)
- A state maps a storage location to a value (r-value)
- If an environment associates storage location **s** with name **x**:
	- We say that **x** is bound to **s**
	- The association itself is referred to as a binding of **x**
- A binding is the dynamic counterpart of a declaration

### Name Binding

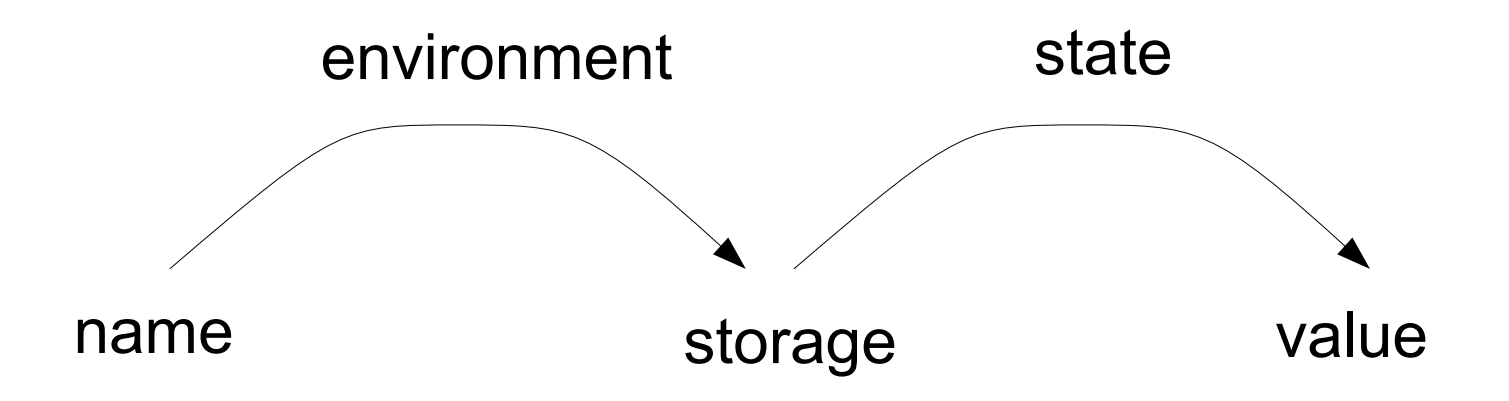

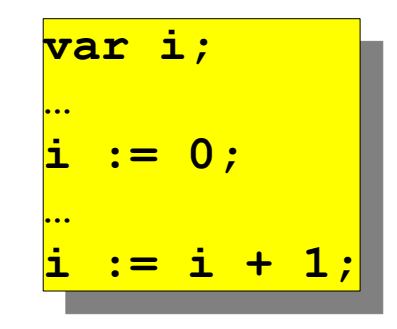

# Static and Dynamic Notions of Bindings

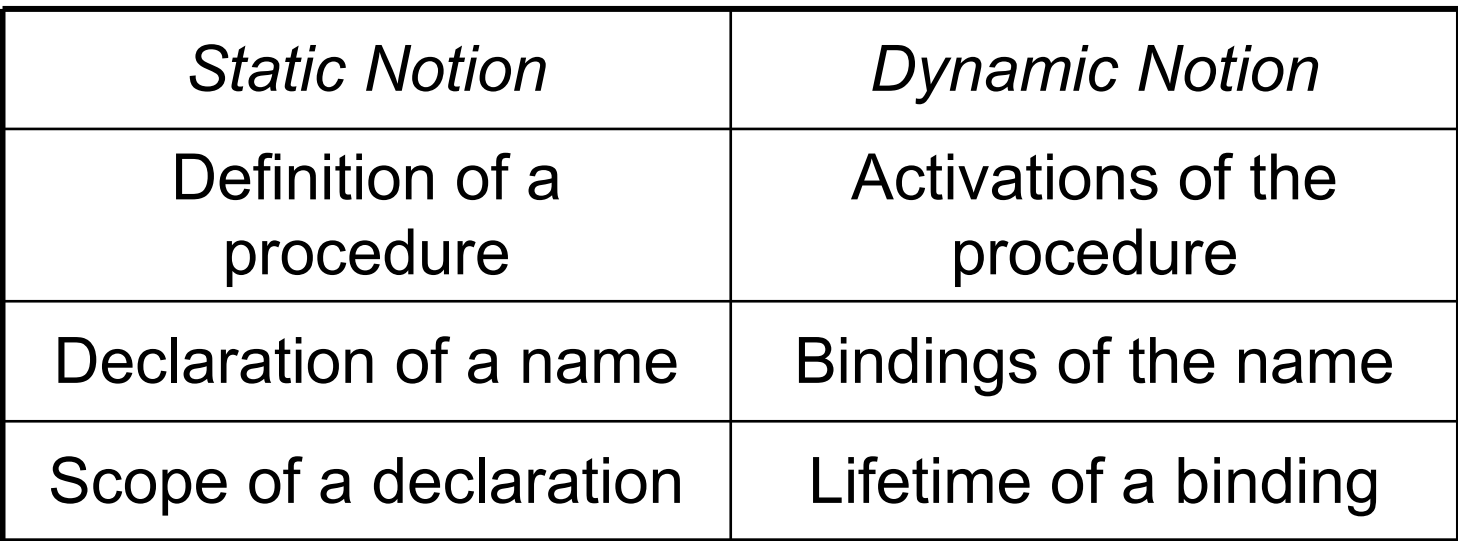

# Factors Influencing Run-Time Environment

- May procedures be recursive?
- What happens to the values of local names when control returns from an activation of a procedure?
- May a procedure refer to nonlocal names?
- How are parameters passed when a procedure is called?
- May procedures be passed as parameters?
- May procedures be returned as results?
- May storage be allocated dynamically under program control?
- Must storage be deallocated explicitly?

# Run-Time Memory

- Run-time memory is divided into code and data areas
- The data areas generally include static data, a stack, and a heap
- Static data consists of data that is known at compile-time, e.g. globals
- The stack stores activation records and locals
- The heap stores all other information, e.g. dynamically allocated memory

## Activation Records

- Activation records (subroutine frames) hold the state of a subroutine
- Each activation record generally resides in a contiguous block of memory
- For many languages (e.g. Pascal, C), the activation record is:
	- Pushed to top of run-time stack when procedure is called
	- Pop off of stack when control returns to caller
- Activation records consist of several fields
- Calling sequences are code statements to create activations records on the stack and enter data in them
	- Caller's calling sequence enters actual arguments, control link, access link, and saved machine state
	- Callee's calling sequence initializes local data
	- Callee's return sequence enters return value
	- Caller's return sequence removes activation record

## Fields of Activation Records

- A field for temporary values such as those arising in the evaluation of expressions
- A field for local data
- A field for saved machine status, e.g. the program counter and machine registers that need to be restored
- An optional field for an access link to refer to nonlocal data held in other activation records
- An optional field for a control link pointing to the activation record of the caller
- A field for actual parameters (i.e. arguments supplied by the calling procedure)
- A field for the return value

# Activation Records (Subroutine Frames)

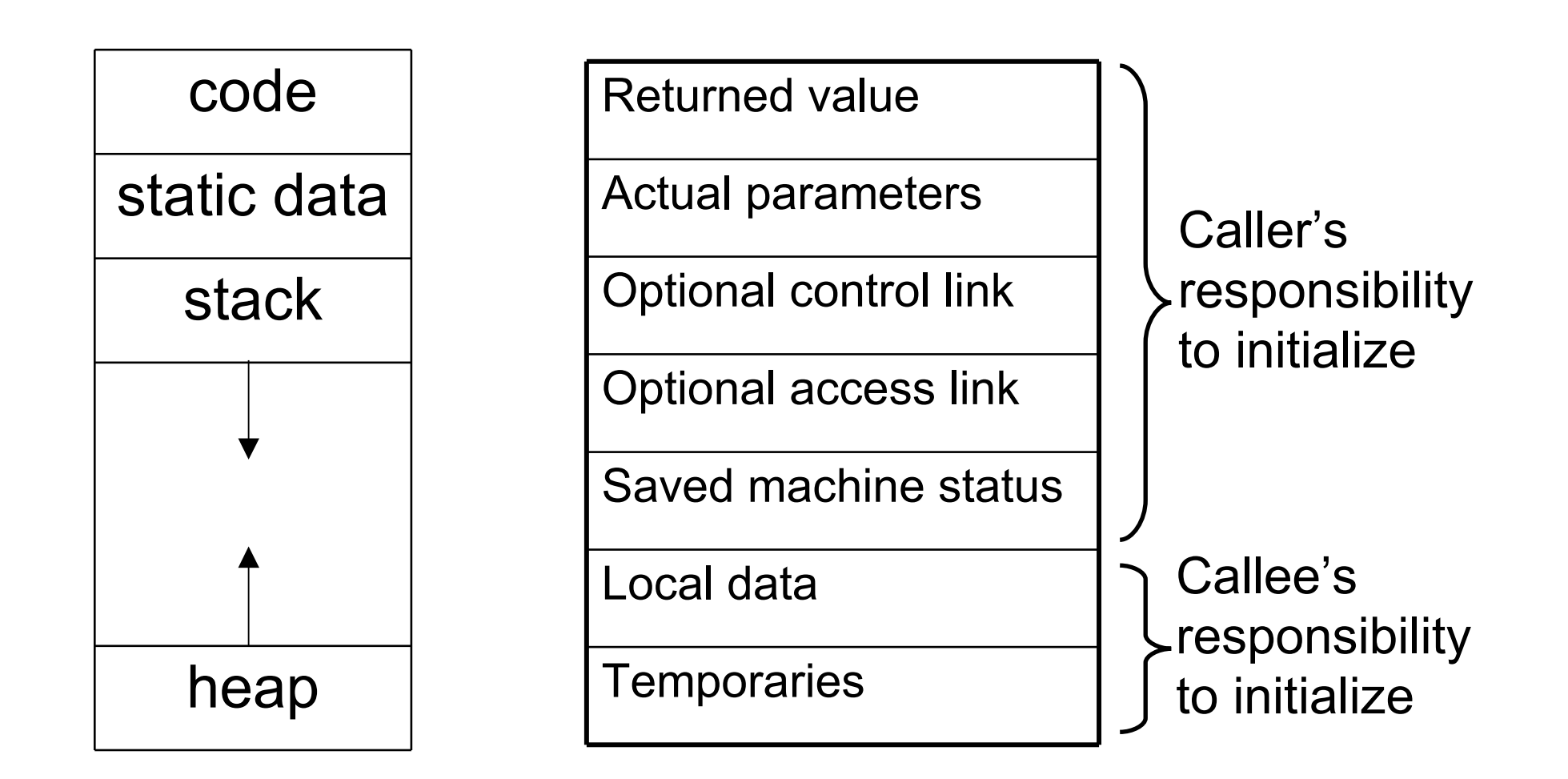

### Compile-Time Layout of Local Data

- The amount of storage needed for a name is determined from its type
- The field of an activation record for local data is laid out as declarations in a procedure
- A offset keeps track of how much memory has been allocated for previous declarations
- This offset determines a relative address from some base, e.g. the start of the activation record
- Some constraints may be imposed by the target machine, e.g. integers may have to be aligned

### Data Layouts Used by Two C Compilers

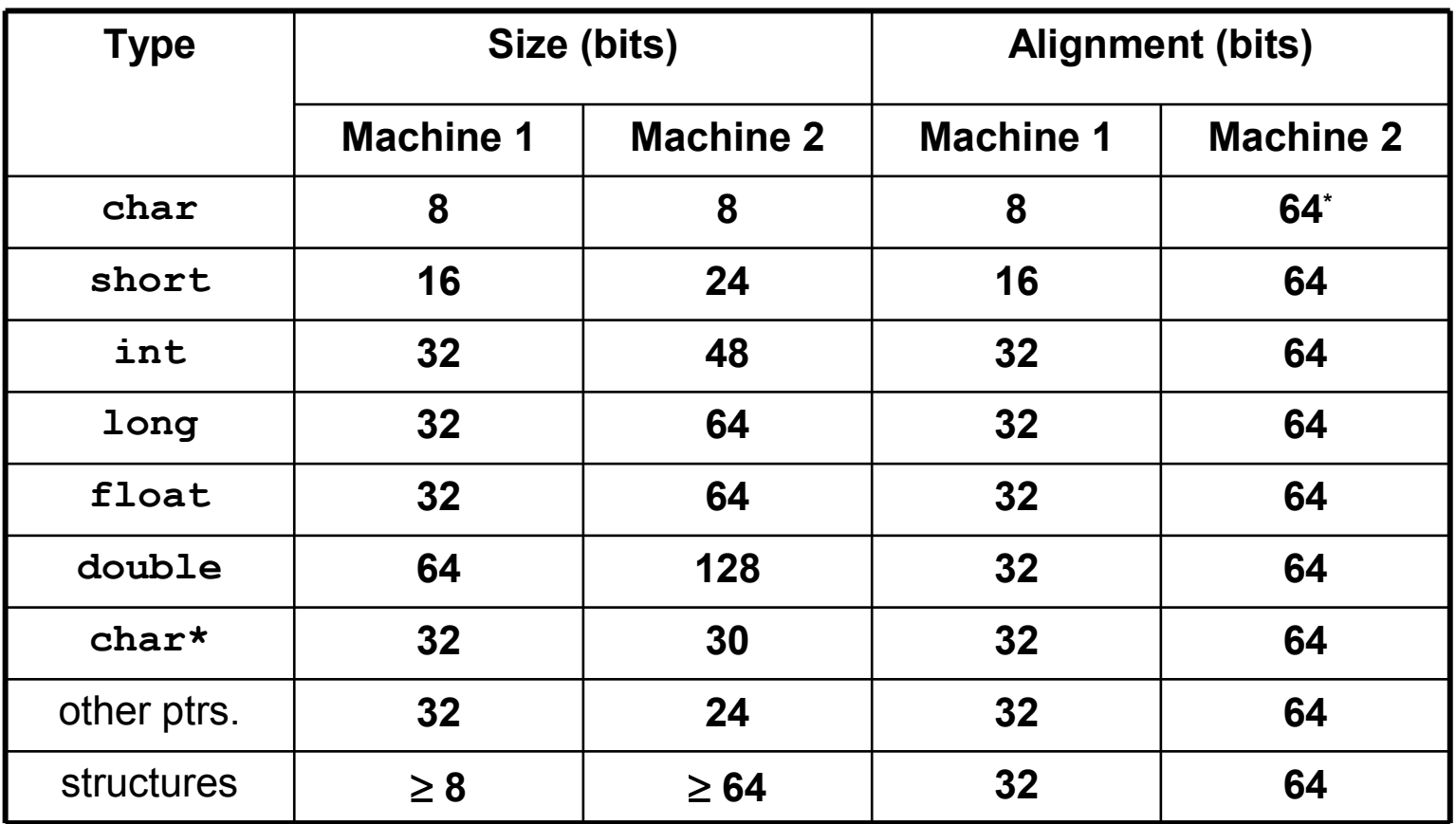

**\*8 bits in a character array**

#### Storage-Allocation Strategies

- Static allocation lays out storage for all data objects at compile time
- Stack allocation manages run-time storage as a stack
- Heap allocation allocates and deallocates storage as needed from a heap
- Any of one these strategies can be used to manage activation records

### Static Allocation (2)

- From type of a name, compiler determines the amount of storage to set aside
- The address consists of an offset from the end of the activation record for procedure
- Compiler must decide where activation records go relative to target code
- Once decisions are made, all storage is fixed, all addresses are known

#### Limitations of Static Allocation

- The size of all data objects must be known at compile time
- Recursive procedures are restricted since all activations use the same bindings
- Data structures cannot be created dynamically

#### Stack Allocation

- Based on the idea of a control stack
- Activation records are pushed and popped as activation begins and ends, respectively
- Storage for locals in each call of a procedure is contained in the activation record
- Locals are thus bound to fresh storage in each activation
- The values of locals are deleted when the activation ends

#### Stack of Activation Records

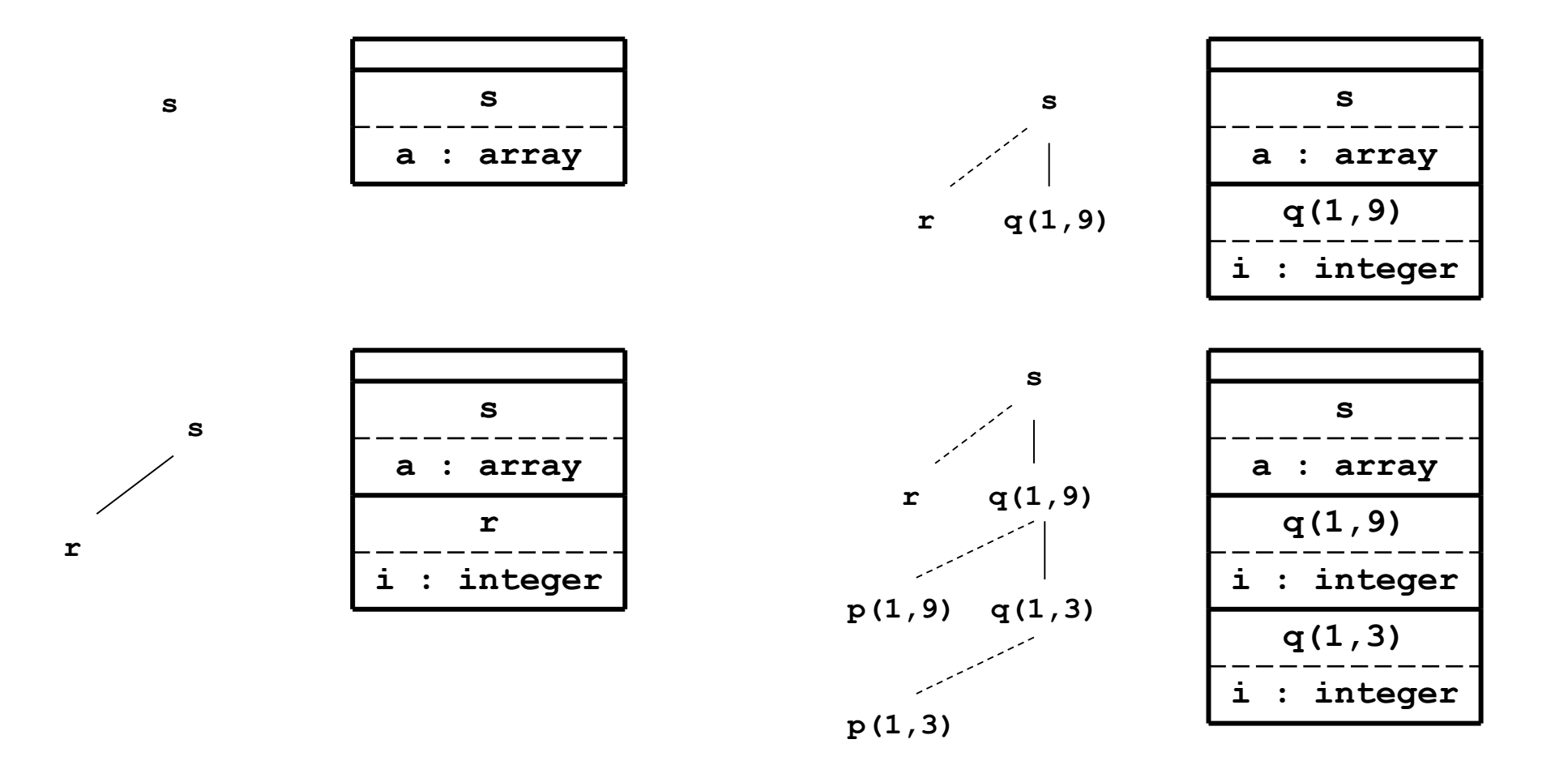

### Calling Sequences (1)

- Procedure calls are implemented by generating calling sequences in target code
- A call sequence allocates an activation record and enters information in fields
- A return sequence restores the state of the machine so calling procedure can continue
- Calling sequences and activation records differ even for implementations of same language
- Code in a calling sequence is often divided between calling procedure and called procedure
- No exact division of run-time tasks between caller and callee

### Calling Sequences (2)

- Principle for designing activation records: fields of fixed size placed in the middle
- Fixed size fields: access link, control link, machine status information
	- Links are optional, decision as to whether or not to use is part of compiler design
	- If same machine-status information saved for each activation, same code can do saving and restoring
	- Programs such as debuggers will have an easier time deciphering stack contents when an error occurs

#### Temporaries in Activation Records

- Size of field for temporaries eventually fixed as compile time
- May not be known to front end, since careful optimization may reduce number of temporaries
- As far as front end is concerned, the size of this field is unknown
	- For this reason, temporaries generally placed at end of activation record
	- Offsets of locals relative to fields in the middle are therefore not affected

#### Parameters in Activation Records

- Each call has its own actual parameters (arguments)
- These arguments are communicated to the activation record of the called procedure
- Various schemes exist to pass parameters (discussed more later)
- In run-time stack, the activation record of the caller is just below that of the callee
- Advantages of placing fields for parameters and return value next to activation record of caller
	- Caller can access using offset from the end of its own activation record
	- No need for caller to know about local data or temporaries of the called procedure

### Calling Sequence Possibility

- The caller evaluates arguments and places them on stack in new activation record
- The caller stores a return address into new activation record
- The callee saves the old value of **fp,** register values and other status information
- The callee initializes its own local data and begins execution
- This scheme allows for the number of arguments of the called procedure to depend on the call

#### Return Sequence Possibility

- The callee places a return value next to the activation record of the caller
- Using information in the status field:
	- The callee restores **fp** and other registers
	- The callee executes a branch to the appropriate return address in the caller's code
- The caller may copy the returned value into its own activation record

### Handling Variable-Length Data

- Some languages allow procedures to accept variable-length parameters
- Such data does not get stored in the activation record for the procedure
- Example, variable-length arrays for procedure **p**:
	- A pointer to the start of each array appears in the activation record for **p**
	- The relative addresses of these pointers are known at compile time so target code can access the arrays
	- Arrays appear after activation record of **p**

#### Variable-Length Data Example

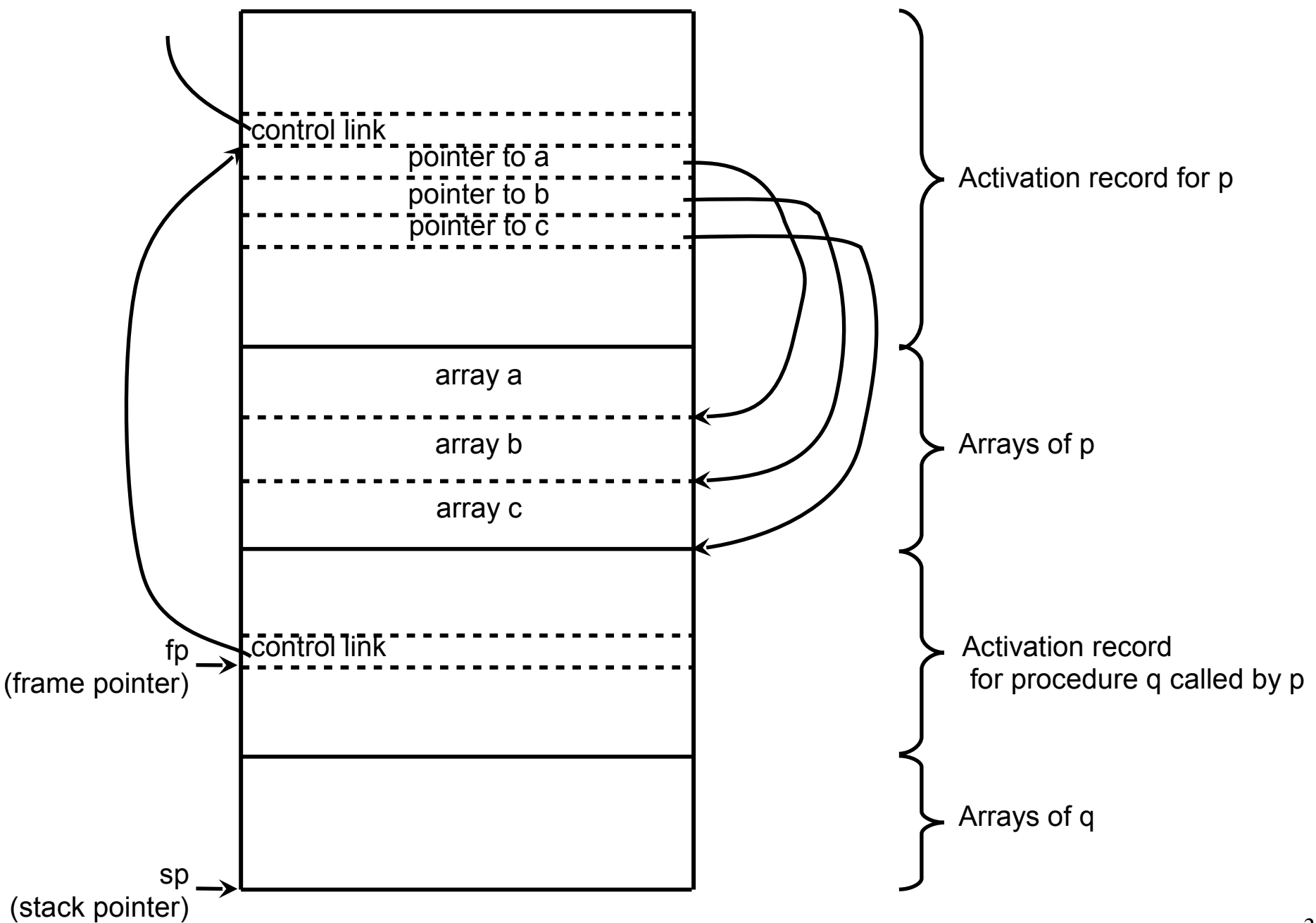

#### Accessing the Stack

- Accessing the stack is done through two pointers, **sp** and **fp**
- The pointer **sp**:
	- Points to the actual top of the stack
	- Denotes location where next activation record will be placed
- The pointer **fp**:
	- Used to locate local data
	- Often points to end of machine-status field
- The control link of each activation record points to the previous value of **fp**
- Code to reposition sp and fp when a procedure returns can be generated at compile time

### Dangling References

- A dangling reference occurs when there is a reference to storage that has been deallocated
- It is a logical error to use dangling references

```
int main(void) {
       int *p;
       p = dangle();
       …
int *dangle() {
       int i = 23;<br>,
       return &i;
int main(void) {
      int *p;
      p = dangle();
      …
}
int *dangle() {
      int i = 23;
      return &i;
}
```
### Limits of Stack Allocation

- The values of local names can not be retained when an activation ends
- A called activation can never outlive the caller
	- Will always be true if activation trees correctly depict flow of control for the language
	- If not true, storage can not be organized as a stack (last-in, first-out)

# Heap Allocation

- Heap allocation parcels out pieces of contiguous storage as needed
- Can be used for activation records or other data objects
- Pieces may be deallocated in any order
- Heap will therefore consist of alternate areas that are free and in use
- If used for activation records:
	- Can not assume that activation record of called procedure follows activation record of caller
	- May be free space in between current activation records; up to heap manager to make use of space

# Access to Nonlocal Names

- The scope rules of a language determine the treatment of references to nonlocal names
- One common rule is the lexical-scope rule (a.k.a. the static scope rule)
	- The declaration that applies to a name is determined by examining program text alone
	- Used for most common languages (e.g. C, Pascal)
	- Often a "most closely nested" stipulation goes along with this strategy
- An alternative rule is the dynamic-scope rule
	- Declaration applicable to a name is determines at runtime by considering current activations
	- Used by languages including Lisp and APL

# Blocks

- A block is a statement containing its own local declarations
- In C, a block (compound statement) has syntax: **{declarations statements}**
- Delimiters mark the beginning and end of a block
	- Delimiters ensure that two blocks are either independent or one is nested inside the other
	- This property is referred to as block structure

# The Most Closely Nested Rule

- The scope of a declaration in block **B** includes **B** (minus holes)
- If a name, **x**, is not declared in block **B**, and an occurrence of **x** is in **B**, then:
	- This **x** is in the scope of a declaration of **x** in an enclosing block **B'**
	- **B** ' must have the following two properties:
		- **B'** has a declaration of **x**
		- **B** ' is more closely nested around **B** than any other block with a declaration of **x**

### Scope in C Example (1)

```
int main()
{
     int a = 0;
     int b = 0;
     {
          int b = 1;
          {
         int a = 2;\int_{1}^{2} printf("%d %d\n", a, b);
B<sub>0</sub> }
          {
               int b = 3;
         \sum_{i=1}^{n} printf ("%d %d\n", a, b);
 }
          printf("%d %d\n", a, b);
 }
    printf("%d %d\n", a, b);
};
   B<sub>1</sub>B<sub>2</sub>\overline{B}_3
```
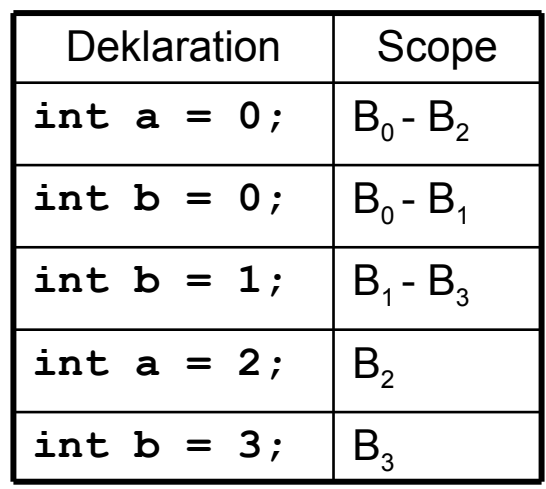

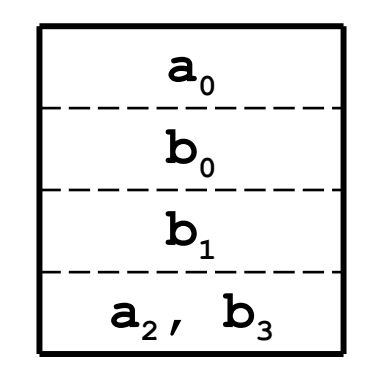

# Scope in C Example (2)

- Each declaration initializes a name to the number of the block in which it is declared
- The scope of the declaration of **b** in **B 0** does not include **B 1**
	- This is because redeclared in **B 1**
	- The scope of the declaration of **b** in **B 0** is therefore **B 0** – **B 1**
	- The gap is referred to as a hole

### Implementing Block Structure (1)

- Block structure can be implemented using stack allocation
- Since the scope of a declaration does not extend outside the block in which it appears:
	- Space for declared name is allocated when block is entered, deallocated when control leaves block
	- This view treats block as a "parameterless procedure"
		- Called only from the point just before the block
		- Returning only to the point just after the block
- This can be a bit more confusing depending on the language's rules for **goto** statements

### Implementing Block Structure (2)

- An alternative is to allocate storage for complete procedures at one time
- If there are blocks within a procedure:
	- Allowances are made for storage needed for declarations within these blocks
	- Some times two locals can share the same storage (e.g. **a** in **B 2** and **b** in **B 3** in example)

### Implementing Block Structure (3)

- In the absence of variable-length data:
	- Maximum storage needed during execution of a block can be determined at compile time
	- Variable-length data can be handled using pointers (as with activation records)
- Common to conservatively assume that all control paths in a block can be taken

#### Scope without Nested Procedures

- In the absence of nested procedures:
	- Lexical scope can be implemented with the stackallocation strategy directly
	- Storage for all names declared outside any procedure can be allocated statically
	- Any name must be local to the current activation or else in a known static address
- Makes it easier to pass procedures to functions or return procedures as results

#### Non-Nested Procedures Example

```
program pass(input, output);
 var m : integer;
 function f(n : integer) : integer;
 begin f := m + n end; {f}
 function g(n : integer) : integer;
 begin g := m + n end; {g}
 procedure b(function h(n : integer) : integer);
 begin write(h(2)) end; {b}
 begin
III : <del>-</del> 0;<br>1/6} 1/4
 b(f); b(g); writeln
 end.
program pass(input, output);
 var m : integer;
 function f(n : integer) : integer;
 begin f := m + n end; {f}
 function g(n : integer) : integer;
 begin g := m + n end; {g}
 procedure b(function h(n : integer) : integer);
 begin write(h(2)) end; {b}
 begin
 m := 0;
 b(f); b(g); writeln
 end.
```
# Scope with Nested Procedures

- Nesting Depth
	- Let the name of the main program be at nesting depth 1
	- Add 1 to the nesting depth when move from any enclosing to an enclosed procedure
	- With the occurrence of any name, associate the nesting depth of the procedure in which it is declared
- Access Links
	- An access link is an extra pointer added to each activation record
	- For any procedure **p**:
		- Let q be the procedure in which **p** is immediately nested in the source text
		- The access link in an activation record for **p** will point to the record for the most recent activation of **q**

#### Nested Procedures Example (1)

```
program sort(input, output);
      var a: array [0..10] of integer;
      1. integer;
      procedure readarray;
          var i : integer;
          begin ... a ... end { readarray } ;
      procedure exchange( i, j: integer);
          beginning
               x : = a[i]; a[i] := a[j]; a[j] := x
          end { exchange } ;
      procedure quicksort( m, n: integer);
          var k, v : integer;
          function partition( y, z: integer): integer;
               var i, j: integer;
               begin ... a ...
                ... ... ......
               ... ... exchange (2) j, ...
               end { partition }
          begin ... end { quicksort };
 begin ... end { sort };
program sort(input, output);
    var a: array [0..10] of integer;
     x: integer;
    procedure readarray;
         var i : integer;
         begin ... a ... end { readarray } ;
    procedure exchange( i, j: integer);
        begin
              x : = a[i]; a[i] := a[j]; a[j] := x
         end { exchange } ;
    procedure quicksort( m, n: integer);
         var k, v : integer;
         function partition( y, z: integer): integer;
             var i, j: integer;
              begin ... a ...
                     ... v ...
              Example 1.13 contracts to the exchange (\mathtt{i},\mathtt{j}) ; \dotsend { partition }
         begin ... end { quicksort };
begin ... end { sort };
```
# Nested Procedures Example (2)

- The declaration of **quicksort** is at nesting depth 2
- The declaration of **partition** is at nesting depth 3
- The names of **a**, **v**, and **i** in **partition** have nesting depths 1, 2, and 3
- The activation record for **quicksort** will always point to the record for **sort**
- The record for **partition** will always point to that of the most recent activation of **quicksort**

### Nested Procedures Example (3)

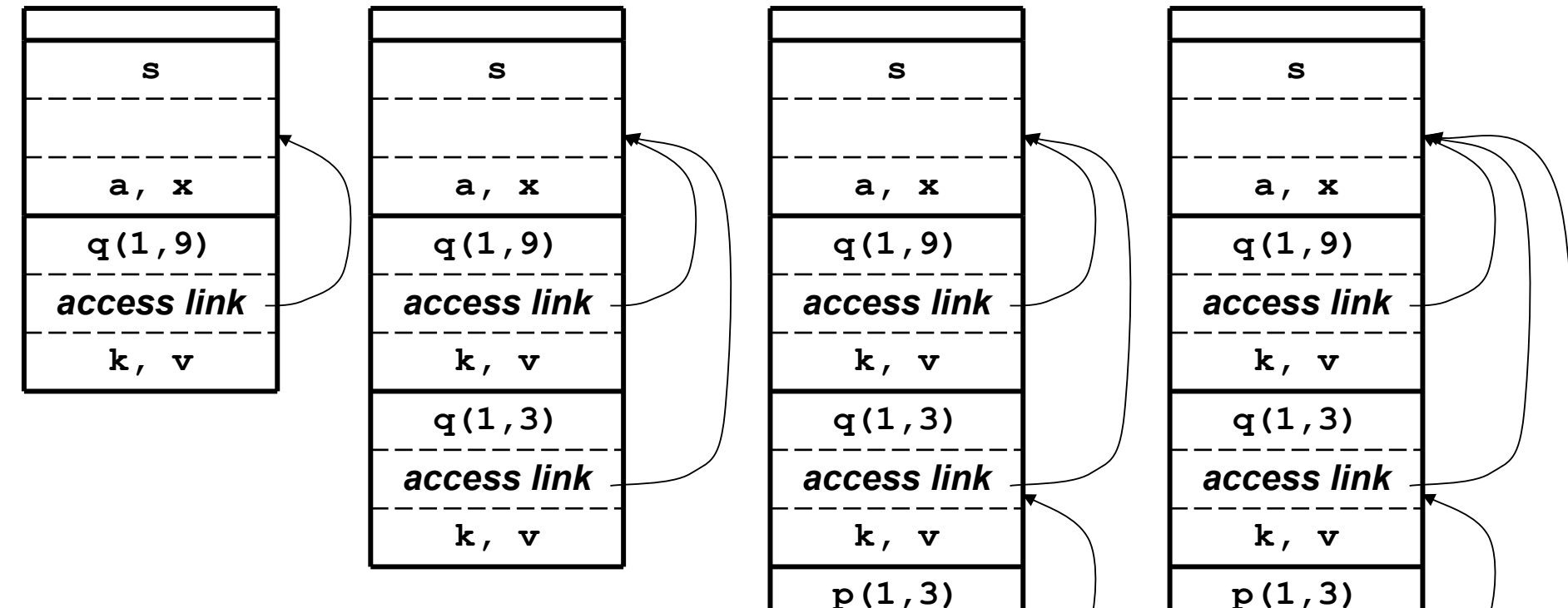

*access link*

**i, j**

The access link points to the activation record of the static parent procedure: **s** is parent of **r**, **e**, and **q q** is parent of **p**

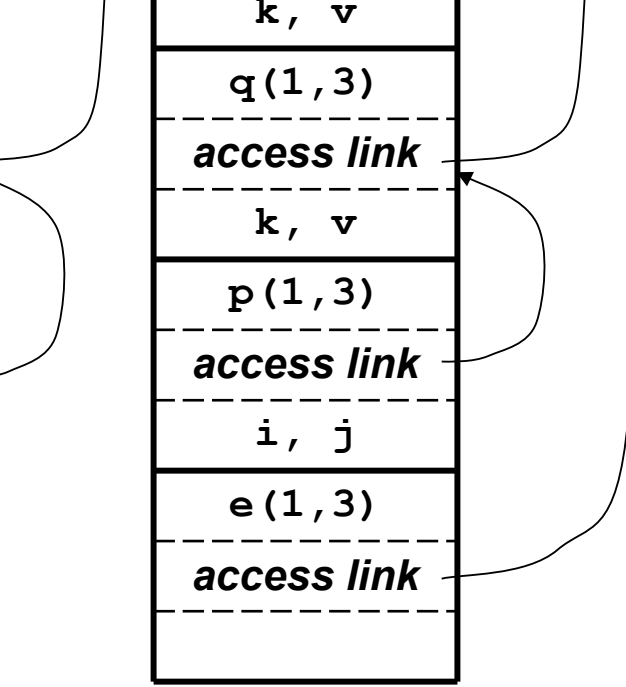

# Algorithm for Finding a Nonlocal

- Suppose procedure **p** at nesting depth **n**<sub>p</sub> refers to nonlocal **a** with nesting depth **n<sup>a</sup> < n<sup>p</sup>**
- If control is in **p**, activation record for **p** must be at top of stack
- First follow  $n_p n_a$  access links (computed at compile time)
	- Easy if access links point to access links
	- Brings us to activation record for procedure that **a** is local to
- Storage for a at fixed offset to some position in record (fixed position could be access link)

# Setting Up Access Links

- Code to set up access links is part of calling sequence
- Suppose procedure **p** with nesting depth **n<sup>p</sup>** calls procedure **x** with nesting depth **n<sup>x</sup>**
- If  $n_p < n_x$ 
	- Procedure **x** must be declared within **p**
	- Access link of **x** points to access link of **p**
- If  $n_p \ge n_x$ 
	- There must be some common enclosing procedure
	- Following  $n_{p}$   $n_{x}$  + 1 access from **p** brings us to activation record of common ancestor
	- This is record to which access link for **x** must point

# Passing Procedures as Parameters (1)

- Lexical scope rules apply when a nested procedure is passed as a parameter
- The access link must be passed along with procedure parameter
- Calling procedure must determine access link for passed procedure
- When procedure parameter is activated, access link is used for activation record

# Passing Procedures as Parameters (2)

```
Program param(input, output);
        procedure b(function h(n:integer): integer);
        begin writeln(h(2)) end;
        procedure c;
        var m : integer;
        function f(n : integer): integer;
               begin f := m + n end ;
        begin m := 0; b(f) end ;
 begin
 \mathbf{r}end;
Program param(input, output);
       procedure b(function h(n:integer): integer);
       begin writeln(h(2)) end;
       procedure c;
       var m : integer;
       function f(n : integer): integer;
              begin f := m + n end ;
       begin m := 0; b(f) end ;
begin
c 
end;
```
Procedure passed as a parameter must take its access link along with it.

# **Displays**

- A display is an array of pointers to activation records
	- Maintained so that any nonlocal **a** at nesting depth **i** is in activation record pointed to by display **d[i]**
	- Faster than using access links since only need to access element of **d** and follow one pointer
	- Display is updated as part of call and return sequence
- Simple approach for maintaining the display
	- Use access links in addition to the display
	- Whenever an access link to an activation record at nesting depth **n** is followed, **d[n]** is updated
- A better method exists if no procedure parameters
	- Save the value of **d**[i] in every new activation record
	- Set **d**[i] to point to the new activation record
	- Restore **d**[i] just before activation ends

### Display Example

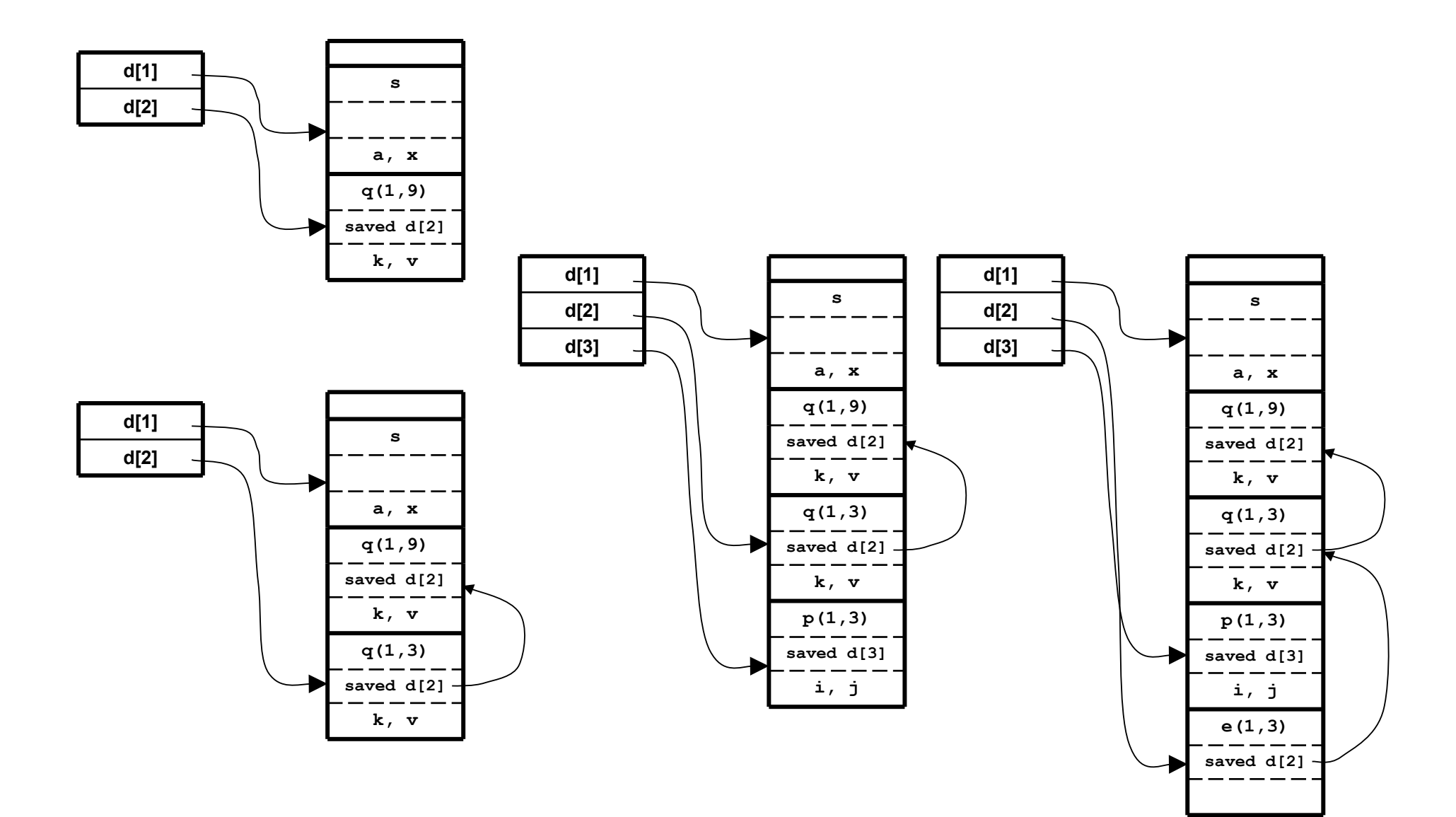

# Dynamic Scope

- Under dynamic scope:
	- A new activation inherits the existing bindings of nonlocal names to storage
	- A nonlocal a in the called activation refers to the same storage as in the calling activation
- The output of a program may depend on whether lexical or dynamic scope is used

### Dynamic Scope Example

```
program dynamic(input, output);
        var r : real;
        procedure show;
               begin write (r :5:3 ) end;
        procedure small;
               ar r . real,<br>ar . . real,
               begin r := 0.125; show end;
begin
        r := 0.25;
        show; small; writeln;
        show; small; writeln;
end.
program dynamic(input, output);
       var r : real;
       procedure show;
              begin write (r :5:3 ) end;
       procedure small;
              var r : real;
              begin r := 0.125; show end;
begin
       r := 0.25;
       show; small; writeln;
       show; small; writeln;
end.
```
# Implementing Dynamic Scope

#### • Deep Access

- Dispense with access links
- Use control links to search stack for first activation record containing storage for nonlocal name
- Search may go deep into stack
- Depth of search depends on input, can not be determined at compile time
- Shallow Access
	- Hold the current value of each name in statically allocated storage
	- When a new activation of procedure **p** occurs, a local name **n** in **p** takes over storage statically allocated for **n**
	- Previous value of **n** can be saved in activation record for **p**, must be restored when activation of **p** ends

# Parameter Passing

- When one procedure calls another, communication is done through:
	- nonlocal names
	- parameters of the called procedure
- Several methods exist for associating actual and formal parameters
	- call-by-value
	- call-by-reference
	- copy-restore
	- call-by-name

### L-values and R-values

- Consider an assignment, e.g. **a[i] := a[j]**
- The term l-value refers to the storage represented by an expression
- The term r-value refers to the value contained in such storage
- If an expression appears to the left of an assignment symbol, it represents an l-value
- If an expression appears to the right of an assignment symbol, it represents an r-value

# Call-by-Value

- The simplest method of passing parameters
- The actual parameters are evaluated and their r-values are passed to the called procedure
- Used in C and sometimes Pascal
- A formal parameter is treated like a local name, so storage for it is in the activation record
- The caller evaluates the actual parameters and places the r-values in the storage for the formals

# Using Call-by-Value

- Operations on formal parameters do not affect values in activation record of caller
- A procedure called by value can affect its caller in two ways:
	- Using nonlocals
	- Through pointers that are explicitly passed as value

### Call-by-Value Example

```
#include <stdio.h>
 void swap(int *, int *);
 int main(void) {
  int a = 1, b = 2;
 swap(&d, &b),
  printf("a is now %d, b is now %d\n", a, b);
 }
 void swap(int *x, int *y) {
 THE CETTP;
 \text{temp} = \text{rx}; \text{rx} = \text{ry}; \text{ry} = \text{temp};
 }
#include <stdio.h>
void swap(int *, int *);
int main(void) {
 int a = 1, b = 2;
 swap(&a, &b);
 printf("a is now %d, b is now %d\n", a, b);
}
void swap(int *x, int *y) {
 int temp;
 temp = *x; *x = *y; *y = temp;
}
```
# Call-by-Reference

- Also known as call-by-address and call-by-location
- The caller passes a pointer to the storage address of each parameter
- If an actual parameter is a name or expression with an l-value, the l-value itself is passed
- If the actual parameter is an expression without an l-value:
	- The expression is evaluated in a new location
	- The address of that location is passed

### Call-by-Reference Example

```
program reference(input, output);
var a, b : integer;
procedure swap(var x, y: integer);
 var temp : integer;
 begin
temp := x;
 x := y;
x \cdot – cemp
 end;
begin
 a := 1; b := 2;
 swap(a, b);
 writeln('a = ', a); writeln('b =', b)
end.
program reference(input, output);
var a, b : integer;
procedure swap(var x, y: integer);
 var temp : integer;
 begin
 temp := x;
x := y;
 y := temp
 end;
begin
 a := 1; b := 2;
 swap(a, b);
 writeln('a = ', a); writeln('b =', b)
end.
```
# Copy-Restore

- Also known as copy-restore linkage, copy-in copyout, or value-result
- A hybrid between call-by-value and call-by-reference
- The calling sequence:
	- The actual parameters are evaluated before a call
	- The r-values of the actuals are passed to the called procedure as in call-by-value
	- In addition, the I-values of the actual parameters having l-values are determined before the call
- The return sequence:
	- When control returns, the current r-values of the actuals are copied back into the l-values of the actuals
	- The I-values computed before the call are used (only actuals having l-values are copied)

### Copy-Restore Example

```
program copyout(input, output);
var a : integer;
procedure unsafe(var x : integer);
 begin
x \cdot 2;
 a := 0
 end;
begin
 a : = 1;
 unsafe(a);
writeln(a)
end.
program copyout(input, output);
var a : integer;
procedure unsafe(var x : integer);
 begin
x := 2;
 a := 0
 end;
begin
 a : = 1;
 unsafe(a);
 writeln(a)
end.
```
# Call-by-Name

- Traditionally defined by the "copy-rule" of Algol
- The procedure is treated as if it were a macro
	- The body is substituted for the call in the caller
	- Actual parameters are literally substituted for the formals
	- Such a literal expansion is called macro-expansion of inline expansion
	- Local names of the called procedure are kept distinct from names of the calling procedure
	- The actual parameters are surrounded by parentheses if necessary to preserve their integrity
	- Implementations use a form of in-line code expansion (*thunk*) to evaluate parameters
- Supposedly, there is no way to write a correct version of swap using call-by-name!

$$
\begin{array}{|l|} \hline \texttt{swap}(i, a[i]) \\ \hline \texttt{temp}:=i\,; \\ i:=a[i]\,; \\ a[i]=temp\,; \\ \hline \end{array}
$$

# Call-by-Name

- "Whereas Europeans generally pronounce his name the right way ('Nick-louse Veert'), Americans invariably mangle it into 'Nickel's Worth.' This is to say that Europeans call him by name, but Americans call him by value."
	- Adriaan van Wijngaarden introducing Niklaus Wirth at the IFIP Congress (1965).
### Dynamic Storage Allocation

- Many languages provide facilities for dynamic allocation under program control
- Storage for such data is generally taken from a heap
- The allocation can be explicit or implicit
- Allocated data is often retained until it is explicitly deallocated
- Deallocated memory can be reused

#### Dynamic Allocation Example

```
program table(input, output);
 <u>iype link = ↑ cell;</u><br>..11 = mesend
 cell = record
  key, info : integer;
 next : lime
 end;
 var head : link;
 procedure insert (k, i : integer);
 ar p : <u>t</u>ink;<br>et p : tink;
 begin
 \frac{m}{m} \frac{m}{m} \frac{m}{m} \frac{m}{m} \frac{m}{m} \frac{m}{m} \frac{m}{m} \frac{m}{m} \frac{m}{m} \frac{m}{m} \frac{m}{m}p<sup>1</sup>. next := head; head := p
 end;
 begin
 head := nili,<br>incomt (7.1).
  insert(7,1); insert(4,2); insert(76,3);
 writeln(head).key, head↑.info);<br>info!a (beed; meat; less, beed; m
  writeln(head↑.next↑.key, head↑.next↑.info);
  writeln(head↑.next↑.next↑.key,
 head ∴next ∴next ∴info);
 end.
program table(input, output);
type link = ↑ cell;
cell = record
 key, info : integer;
 next : link
end;
var head : link;
procedure insert (k, i : integer);
var p : link;
begin
 new(p); p↑.key := k; p↑.info := i;
 p↑.next := head; head := p
end;
begin
 head := nil;
 insert(7,1); insert(4,2); insert(76,3);
   writeln(head↑.key, head↑.info);
 writeln(head↑.next↑.key, head↑.next↑.info);
 writeln(head↑.next↑.next↑.key,
 head↑.next↑.next↑.info);
end.
```
# Explicit Allocation (1)

- The simplest form of dynamic allocation involves fixed sized blocks
- Using a linked list of blocks requires little overhead
	- A portion of each block will link to the next block
	- A pointer to the first available block is also maintained
	- Allocation consists of taking a block off the list
	- Deallocation consists of putting a block back on the list
	- The compiler does not need to know the type of object that will be held in each block

# Explicit Allocation (2)

- When variable-sized blocks are allocated, storage can become fragmented
- The heap may consist of alternate blocks that are free and in use
- Allocation and deallocation must be careful in dealing with fragmentation issues
- With a simple scheme, a program can not allocate a block larger than the largest free block
- When a block is deallocated, if it is next to a free block it is combined with the free block (block coalescing)

### First-fit, Best-fit, Next-fit ...

- First-fit
	- To allocate the requested memory in the first hole in which it fits (fast, but lots of small holes)
- Best-fit
	- To allocate the requested memory in the smallest hole that is large enough (low locality)
- Next-fit
	- To allocate in the chunk that has last been split
- Worst-fit
	- put the object in the largest possible hole
	- under what workload is this good?
		- objects need to grow
		- eg. database construction
		- eg. network connection table

### Heap Deallocation

- No deallocation
	- Stop when space run out
- Explicit (manual) deallocation
	- free (C, PL/1), delete (C++), dispose (Pascal), deallocation (Ada)
	- May lead to memory leak and dangling reference
- Implicit deallocation
	- Reference count
	- Garbage collection

### Garbage

- Dynamically allocated storage can become unreachable
- For example, in program just examined, let's say a new line reads:

**head↑.next := nil;**

- Some languages perform garbage collection
- In other languages, the program must explicitly deallocate storage
- In languages without garbage collection, garbage remains until program finishes

### Dangling References

- A dangling reference occurs when storage that has been deallocated is referenced
- For example, in program just examined, let's say a new line reads:

**dispose(head↑.next);**

• A dangling reference can lead to unpredictable behavior in a program

# Garbage Collection (GC)

- Remove the burden of manual deallocation from the programmer by automatically deallocating unreachable data objects
- Dates back to the initial implementation of Lisp in 1958
- Java, Perl, Modula-3, Prolog and Smalltalk offers garbage collection

#### Soundness and Completeness

- For any program analysis
	- Sound?
		- are the operations always correct?
		- usually an absolute requirement
	- Complete?
		- does the analysis capture all possible instances?
- For Garbage Collection
	- sound = does it ever delete current memory?
	- complete = does it delete all unused memory?

#### GC Assumptions

- We assume objects have a type that can be determined by GC at runtime. From the type information, we can tell how large the object is, and which components contain pointers (to other objects)
- We assume references to objects are always to the address of the beginning of the object. Thus all references to the same object have the same value and can be identified

# Type Safety

- Based on our assumption, GC cannot be applied to type unsafe languages such as C and C++ (where integer can be cast as pointer, arithmetic operations can be applied to pointers, …)
- Since most C/C++ programs do not generate pointers arbitrarily, some unsound GCs may work in practice. A conservative approach can also be used (treat any bit pattern that may form a valid address as pointers).

### Reachability and Root Set

- Root set
	- All the data that can be accessed directly by a program without having to dereference any pointer
	- For example, in Java, the root set is all the static field members and all variables on the stack
- Impact of compiler optimizations
	- Reference variables might have been kept in registers
	- Compiler may use arithmetic operations to generate new pointers
- In such cases, the compiler should assist GC to find the correct root set
	- Restrict GC invocation at certain safe point
	- Annotation to inform GC
	- To ensure a reference to the base address of every reachable object

### Change of Reachable Objects

- Object Allocation: adds members to reachable set
- Parameter passing and return value
- Reference assignments
	- $-x=y$ , x is now a reference to the object pointed to by y. the original reference in x is now lost. If it is the last reference to the object, this object becomes unreachable.
- Procedure return.
	- The frame holding local variables are popped off. Some variables there may hold the last reference to an object

#### Reference Count-Based GC

- We maintain a count of the references to an object, as the program performs actions that may change the reachability set. When the count goes to 0, the object becomes unreachable
	- Allocation: set ref count of the new object to 1
	- Parameter passing and return value: ref count for each object passed is incremented
	- Reference assignment (e.g. x=y): \*y increment and \*x decrement
	- Procedure return: ref count in each reference hold in stack variables is decremented
- Transitive loss of reachability  $\rightarrow$  if an object is no longer reachable, decrement the ref count for each reference it holds

#### Reference Count - Based GC

- Disadvantages
	- constant cost, even when lots of space
	- optimize the common case!
	- can't detect cycles
- Has fallen out of favor

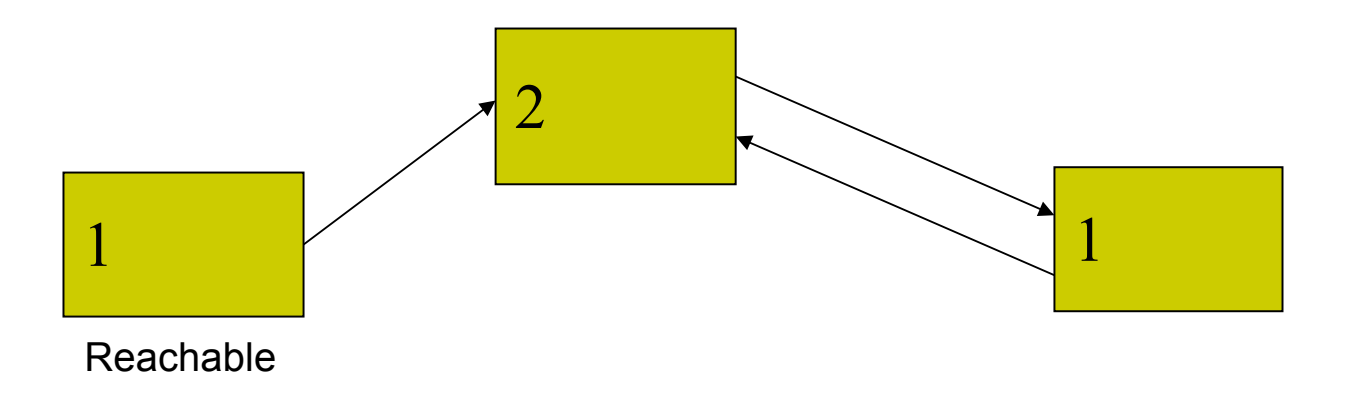

#### **Trees**

- Top-level objects – In the root set
- Garbage collector starts top-level
	- Builds a graph of the reachable objects

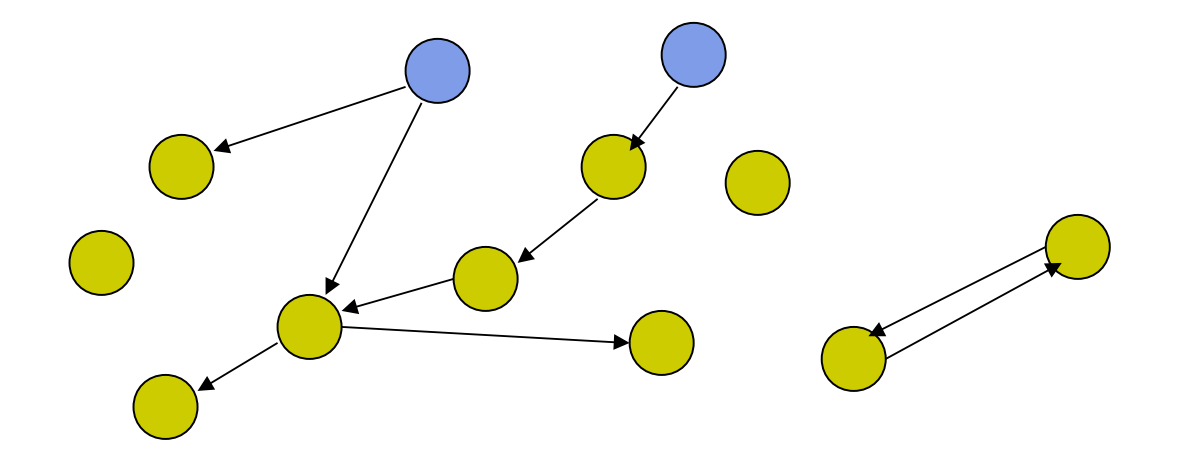

#### Mark and Sweep

- Two-pass algorithm
	- –Execution is temporarily suspended
	- First pass: walk the graph and mark all objects
		- everything starts unmarked
	- Second pass: sweep the heap, remove unmarked
		- not reachable implies garbage
- Soundness?
	- Yes: any object not marked is not reachable
- Completeness?
	- Yes, since any object unreachable is not marked

# Copy Collectors

- Instead of just marking as we trace
	- copy each reachable object to new part of heap
	- needs to have enough space to do this
	- no need for second pass
- Advantages
	- one pass
	- compaction
- Disadvantages
	- higher memory requirements

### Compaction

- Compaction is a process which moves all blocks to one end of the heap
- This leaves all free space together as one large block, preventing fragmentation
- Only a benefit when dealing with a scheme allowing variable-sized blocks
- Requires information about all pointers into blocks
- When a used block is moved, all pointers to it have to be updated

### Incremental Garbage Collection

- Problem of simple GC: pauses
- Collection "parallel" to mutator
- Separate process
	- Concurrent
- Interwoven with mutator
	- $-$  Inserted into allocate routine ("new")

### Pros and Cons

- Hard to state generally
	- No need to pause the mutator
	- (except short breaks)
- Better response times
- Slower overall than simple GC
	- Overhead of synchronizing mutator with collector